## 3ー9 処理結果をテキスト出力

with文について

## Open関数は通常Closeしないといけない

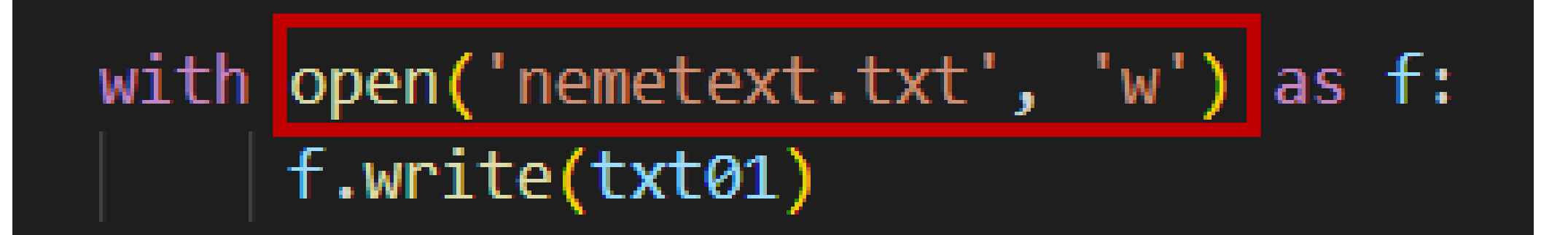

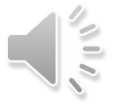